# **3 Servery, úložiště**

### **3.1 PCT-ADl**

Na serveru je nainstalováno:

- Microsoft Windows Server 2012 R2 Standard Edition
- WSUS služba pro distribuci Microsoft aktualizací
- DAG file share witness File Share Witness server pro Exchange

Server PCT-ADl slouží jako jeden ze dvou řadičů domény v lokální doméně PCT.LOCAL. V případě výpadku hlavního operačního serveru převezme jeho role. Dále slouží jako DNS server, WSUS server a FSW server pro vysokou dostupnost Exchange serverů.

### **3.2 PCT-AD2**

Na serveru je nainstalováno:

• Microsoft Windows Server 2012 R2 Standard Edition

Server PCT-AD2 slouží jako jeden ze dvou řadičů domény v lokální doméně PCT.LOCAL. Zároveň je nastaven jako hlavní operační server pro všechny FSMO role v rámci lokální domény. V případě výpadku tohoto serveru převezme veškeré role v Active Directory server PCT-ADl.

#### **3.3 PIS004**

Na serveru je nainstalováno:

- Microsoft Windows Server 2008 R2, Standard Edition
- Docházkový systém
- Autopark server, mapy
- **ESET Remote Administrator Console**
- FileZilla Server
- Intuo
- Symantec Backup Exec 2010
- OpenFire Server
- Microsoft SQL Server 2008
- **Spiceworks**
- Internetová informační služba

Server PIS004 slouží jako aplikační server. Běží zde firemní systémy Intuo, Autopark, docházkový systém, administrátorské konzole pro Symantec Backup Exec a ESET. Dále zde běží databázový server MSSQL, na kterém jsou databáze pro aplikace Intuo, Symantec Backup Exec a databáze PIS.

Server slouží jako úložiště pro zálohování stanic. Sdílení a přístup pro Windows stanice umožňuje balíček Samba.

K serveru je připojeno diskové pole HP StorageWorks Modular Smart Array 500 G2.

### **3.9 PCT-ARCHIV**

Na serveru je nainstalováno:

- Microsoft Windows Server 2012 R2 Standartd Edition
- MailStore server
- PL Watchdog Server

Server souží pro zálohování mailů jednotlivých uživatelů pomocí aplikace MailStore, která maily od určitého data stáří přesouvá <sup>z</sup> Exchange serveru do MailStore serveru. Dále je zde aplikace Watchdog Server, která pomocí klientských skriptů zálohuje uživatelská data ze stanic jednotlivých uživatelů.

### **3.10 PCT-SPAM**

Na serveru je nainstalováno:

- CentOS <sup>7</sup>
- Postgrey
- **Spamassassin**

Server filtruje příchozí maily od Spamu jednak využitím tzv. graylistingu pomocí skriptu Postgrey a dále pomocí antispamové aplikace Spamassassin. Server se nachází ještě před mailovými Exchange servery, na které posílá již filtrované maily.

### **3.11 NAS** Synology **RS812+** Rack Station

Slouží jako úložiště sdílených složek a dat pro uživatele společnosti. Data se kompletně synchronizují <sup>s</sup> druhým NAS serverem Synology RS418+, který v případě výpadku tohoto serveru převezme jeho funkčnost.

### **3.12 NAS** Synology **RS814+**Rack Station

Na tento NAS server se synchronizují data <sup>z</sup> druhého NAS serveru Synology RS812+. V případě výpadku RS812+, převezeme tento NAS server jeho funkčnost.

## **3.4 PCT-EXCH1**

Na serveru je nainstalováno:

- Microsoft Windows Server 2012 Standard Edition
- Microsoft Exchange Server 2013 Standard Edition

Server PCT-EXCH1 je využíván jako jeden ze dvou poštovních serverů. Spolu s druhým poštovním serverem PCT-EXCH2 jsou navzájem ve vysoké dostupnosti pomocí funkce DAG (Database availability groups), tzn., že v případě výpadku jednoho ze serverů převezme veškeré funkce druhý <sup>z</sup> nich. Jako systém poštovních služeb je využit Microsoft Exchange 2013 Standard Edition.

## **3.5 PCT-EXCH2**

Na serveru je nainstalováno:

- Microsoft Windows Server 2012 Standard Edition
- Microsoft Exchange Server 2013 Standard Edition

Server PCT-EXCH2 je využíván jako jeden ze dvou poštovních serverů. Spolu s druhým poštovním serverem PCT-EXCH1 jsou navzájem ve vysoké dostupnosti pomocí funkce DAG (Database availability groups), tzn., že v případě výpadku jednoho ze serverů převezme veškeré funkce druhý z nich. Jako systém poštovních služeb je využit Microsoft Exchange 2013 Standard Edition.

### **3.6 PCT-APP**

Na serveru je nainstalováno:

- Microsoft Windows Server 2012 Standard Edition
- Microsoft SQL Server 2016

Server slouží primárně pro databázi a aplikaci Helios. Jako databázová platforma pro databázi Helios je použit Microsoft SQL Server v edici 2016 (plná verze). <sup>K</sup> aplikaci Helios se připojují jednotlivý klienti z centrály a poboček.

### **3.7 PCT-HV1**

Na serveru je nainstalováno:

• Microsoft Hyper-V Server 2012 R2

Server PCT-HV1 slouží jako hypervisor pro virtuální servery PCT-AD1, PCT-EXCH1, PCT-SPAM. Jako virtualizační platforma je využit Microsoft Hyper-V server.

### **3.8 PCT-BCP1**

Na serveru je nainstalováno:

- Ubuntu 14.04 LTS
- Samba

# **4 <sup>S</sup>tanice**

Cca 85 pracovních stanic využívaných v lokální síti společnosti, je z větší části od výrobce DELL, případně počítačové sestavy. Pracovní stanice jsou vybaveny LCD monitory různých značek a velikostí. Pracovní stanice a notebooky jsou vybaveny převážně operačním systémem MS Windows 10 Professional.

Pro zpracování dokumentů jsou na pracovních stanicích instalovány kancelářské aplikace balíku MS Office 2010, MS Office 2013, MS Office 2016 a MS Office 365. Pro práci <sup>s</sup> dokumenty \*.pdf je na pracovních stanicích nainstalován program Adobe Reader.

Pro zpracování elektronické pošty využívají uživatelé produkt MS Outlook, který je součástí balíku kancelářských aplikací MS Office.

Na vybraných pracovních stanicích jsou instalovány interní aplikace, jako je Intuo, Helios, Autopark apod.

# **5 IP ADRESY**

### **5.1 Lokální**

5.1.1 Arbesovo náměstí 192.168.50.0/24

5.1.2 Staroměstská radnice přízemí 172.67.0.0/24 - přízemí 192.168.1.0/24- l.patro

5.1.3 Můstek 172.68.0.0/24

5.1.4 Letiště Václava Havla TI 172.69.0.0/24

5.1.5 Letiště Václava Havla T2 172.70.0.0/24

5.1.6 Václavské náměstí 172.66.0.0/24

### **5.2 Veřejné**

5.2.1 Arbesovo náměstí (centrála společnosti) 82.142.126.227-internet 82.142.126.225 - nevyužívaná

5.2.2 Staroměstská radnice 82.142.92.113 - přízemí V prvním patře není statická veřejná IP adresa

5.2.3 Můstek 82.142.94.125

5.2.4 Letiště Václava Havla TI 193.86.243.237 - přidělená IT správcem letiště

5.2.5 Letiště Václava Havla T2 193.86.243.231 - přidělená IT správcem letiště

5.2.6 Václavské náměstí 217.77.171.101

#### SCHÉMA SÍTĚ 6

# 6.1 LAN

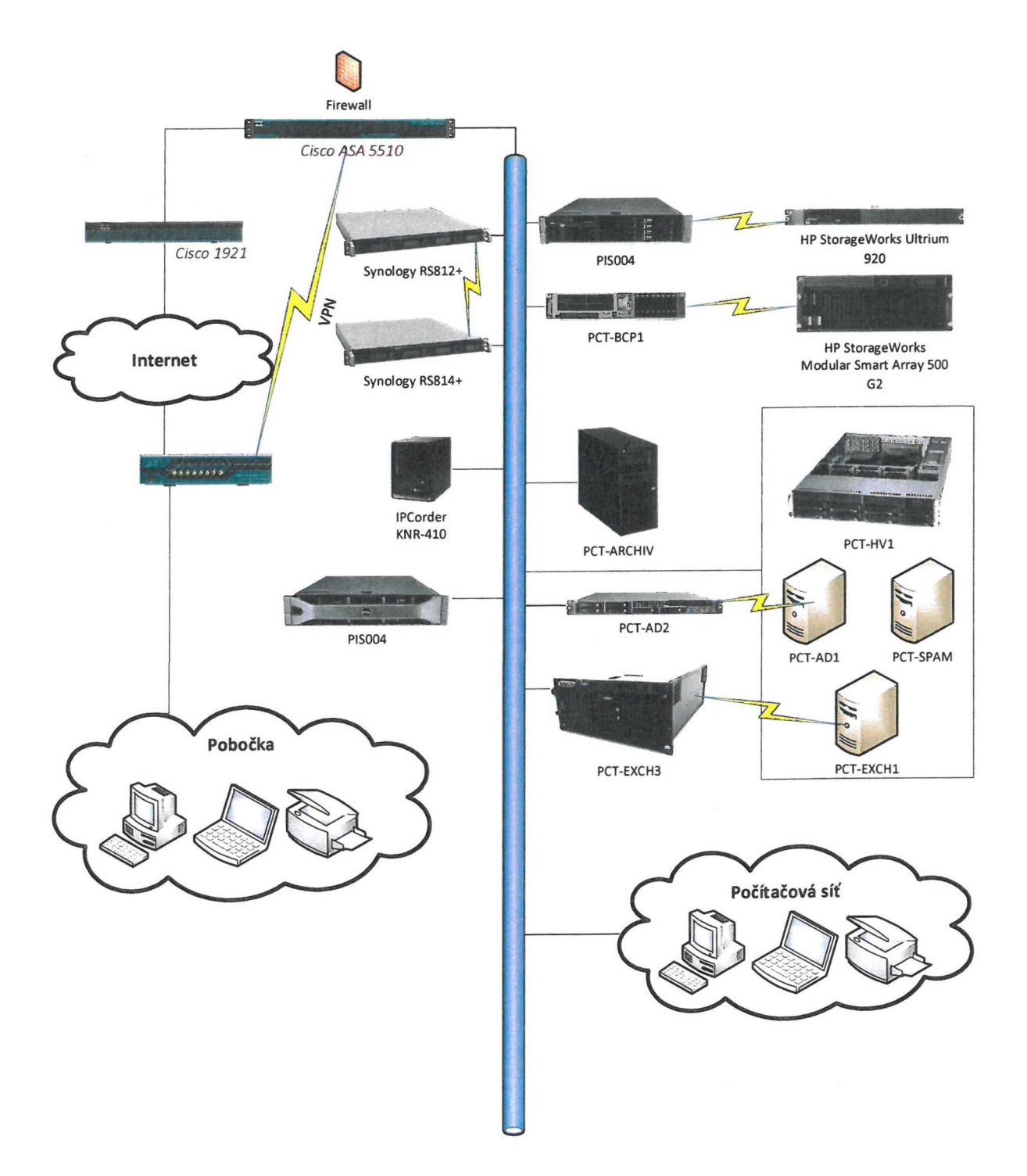

# 6.2 WAN

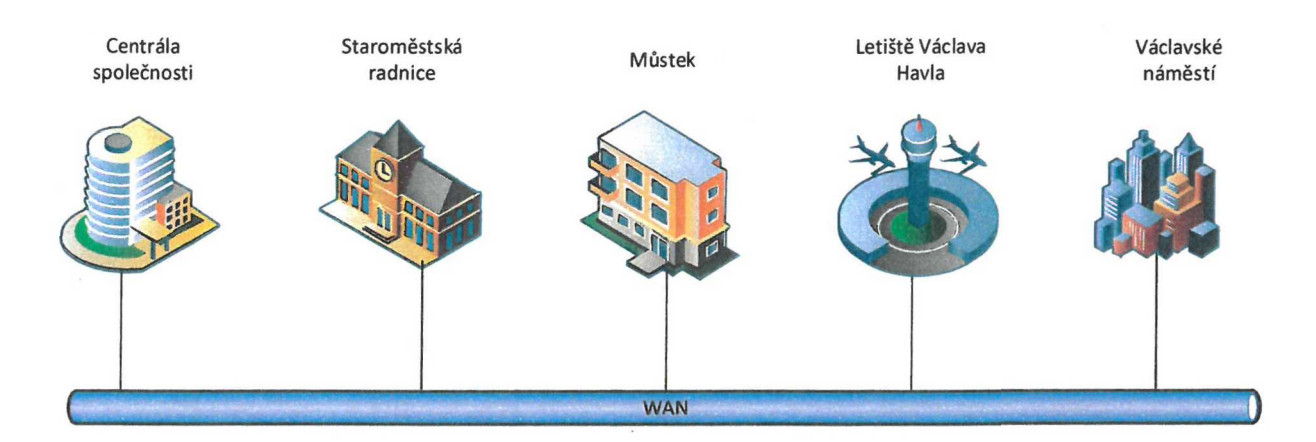

 $\omega$ 

# **Příloha č. <sup>2</sup> - SLA**

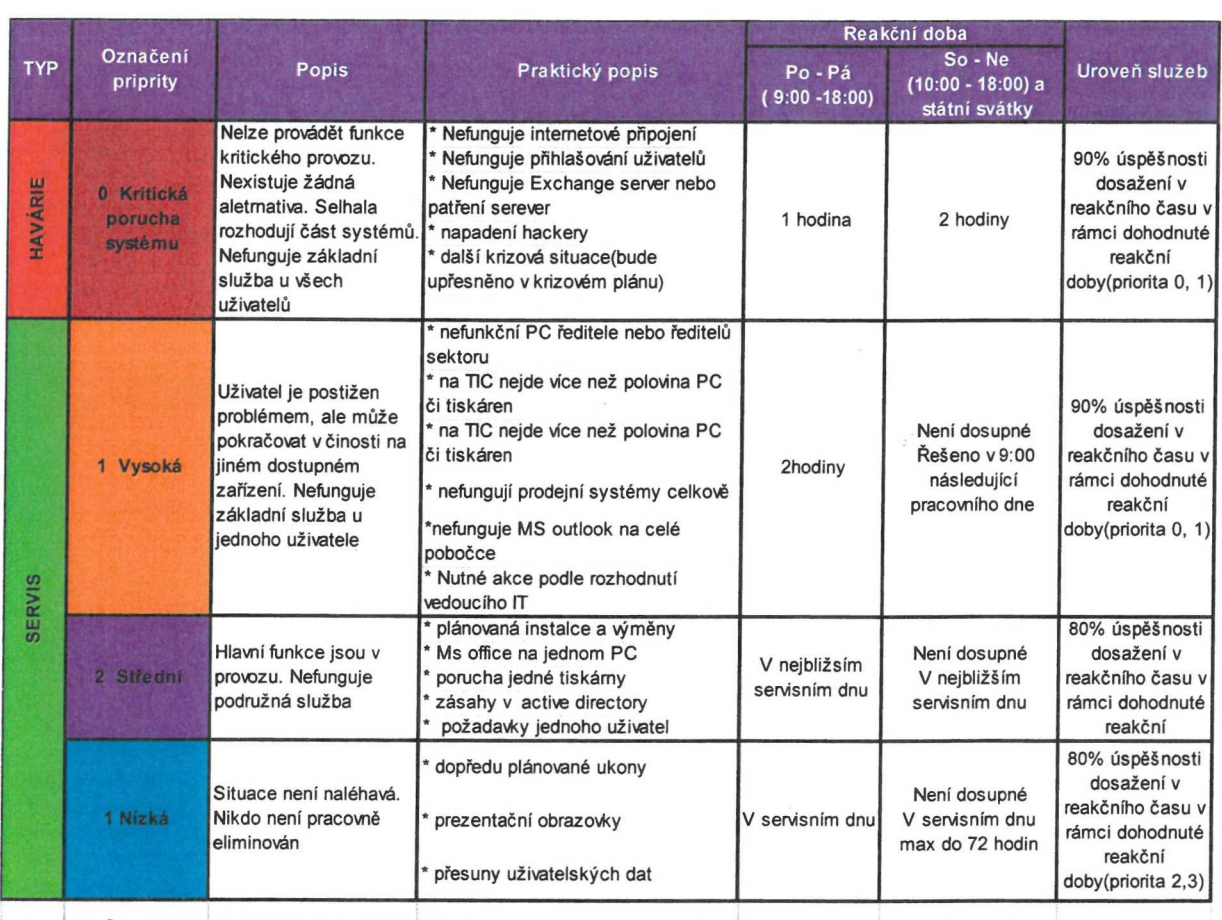

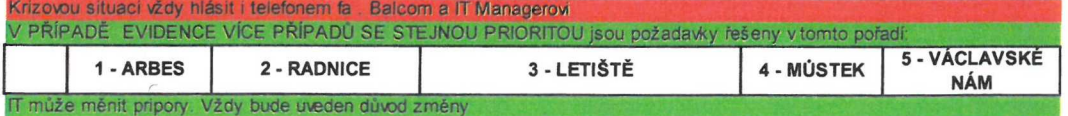

# **Příloha č. <sup>3</sup> - Popisy ICT procesů**

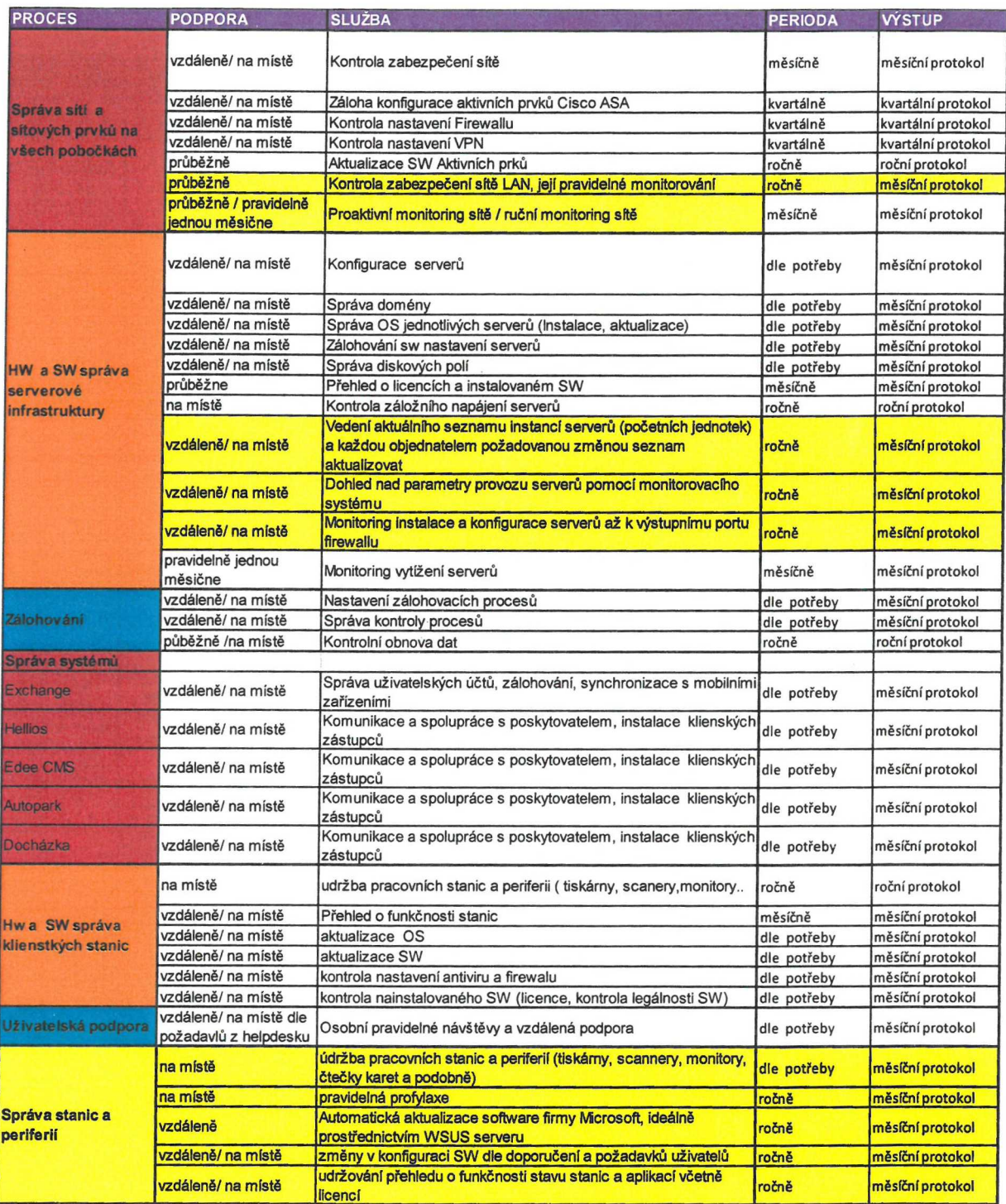

**Příloha č. <sup>4</sup> - Harmonogram <sup>a</sup> rozsah zálohování**

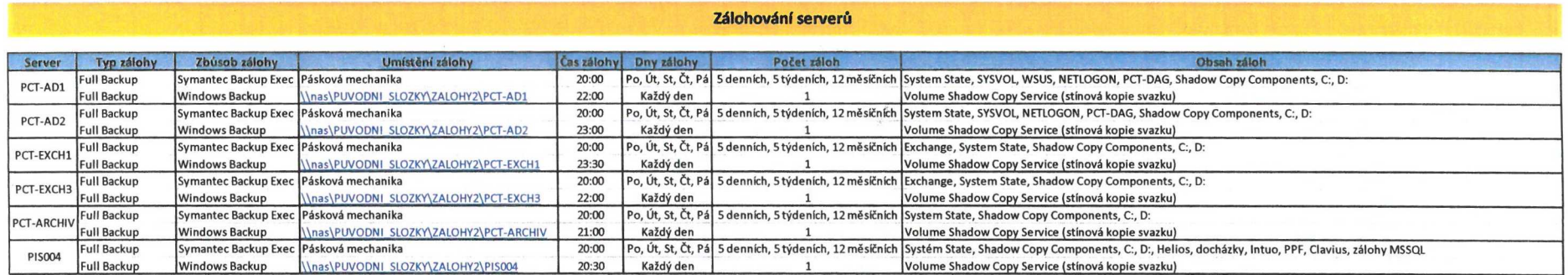

#### **Zálohování databází**

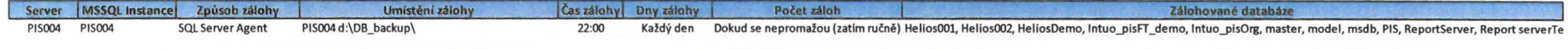

**Zálohování dat z NAS**

 $\lambda$ 

Je naplánován nákup druhé NAS. Nasky se navzájem propojí, čímž bude docházet k synchronizaci veškerých dat <sup>z</sup> jedné NAS na druhou a tim budou zálohovaná veškerá data na stávajíc! NAS uložená.

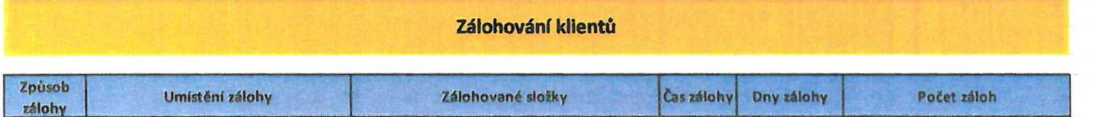